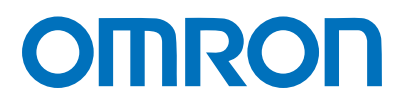

**Programmable Controller CPM1A-series** 

# **Replacement Guide From CPM1A to CP1E**

Replace Guide

P083-E1-02

# **About this document**

This document provides the reference information for replacing CPM1A PLC systems with CP1E series PLC. This document does not include precautions and reminders ;please read and understand the important precautions and reminders described on the manuals of PLCs (both of PLC used in the existing system and PLC you will use to replace the existing PLC) before attempting to start operation.

# **Terms and Conditions Agreement**

#### Read and understand this catalog.

Please read and understand this catalog before purchasing the products. Please consult your OMRON representative if you have any questions or comments.

### Warranties.

(a) Exclusive Warranty. Omron's exclusive warranty is that the Products will be free from defects in materials and workmanship for a period of twelve months from the date of sale by Omron (or such other period expressed in writing by Omron). Omron disclaims all other warranties, express or implied.

(b) Limitations. OMRON MAKES NO WARRANTY OR REPRESENTATION, EXPRESS OR IMPLIED, ABOUT NON-INFRINGEMENT, MERCHANTABILITY OR FITNESS FOR A PARTICULAR PURPOSE OF THE PRODUCTS. BUYER ACKNOWLEDGES THAT IT ALONE HAS DETERMINED THAT THE PRODUCTS WILL SUITABLY MEET THE REQUIREMENTS OF THEIR INTENDED USE. Omron further disclaims all warranties and responsibility of any type for claims or expenses based on infringement by the Products or otherwise of any intellectual property right.

(c) Buyer Remedy. Omron's sole obligation hereunder shall be, at Omron's election, to (i) replace (in the form originally shipped with Buyer responsible for labor charges for removal or replacement thereof) the non-complying Product, (ii) repair the non-complying Product, or (iii) repay or credit Buyer an amount equal to the purchase price of the non-complying Product; provided that in no event shall Omron be responsible for warranty, repair, indemnity or any other claims or expenses regarding the Products unless Omron's analysis confirms that the Products were properly handled, stored, installed and maintained and not subject to contamination, abuse, misuse or inappropriate modification. Return of any Products by Buyer must be approved in writing by Omron before shipment. Omron Companies shall not be liable for the suitability or unsuitability or the results from the use of Products in combination with any electrical or electronic components, circuits, system assemblies or any other materials or substances or environments. Any advice, recommendations or information given orally or in writing, are not to be construed as an amendment or addition to the above warranty.

See http://www.omron.com/global/ or contact your Omron representative for published information.

### Limitation on Liability; Etc.

OMRON COMPANIES SHALL NOT BE LIABLE FOR SPECIAL, INDIRECT, INCIDENTAL, OR CONSEQUENTIAL DAMAGES, LOSS OF PROFITS OR PRODUCTION OR COMMERCIAL LOSS IN ANY WAY CONNECTED WITH THE PRODUCTS, WHETHER SUCH CLAIM IS BASED IN CONTRACT, WARRANTY, NEGLIGENCE OR STRICT LIABILITY.

Further, in no event shall liability of Omron Companies exceed the individual price of the Product on which liability is asserted.

### **Suitability of Use.**

Omron Companies shall not be responsible for conformity with any standards, codes or regulations which apply to the combination of the Product in the Buyer's application or use of the Product. At Buyer's request, Omron will provide applicable third party certification documents identifying ratings

and limitations of use which apply to the Product. This information by itself is not sufficient for a complete determination of the suitability of the Product in combination with the end product, machine, system, or other application or use. Buyer shall be solely responsible for determining appropriateness of the particular Product with respect to Buyer's application, product or system. Buyer shall take application responsibility in all cases.

NEVER USE THE PRODUCT FOR AN APPLICATION INVOLVING SERIOUS RISK TO LIFE OR PROPERTY OR IN LARGE QUANTITIES WITHOUT ENSURING THAT THE SYSTEM AS A WHOLE HAS BEEN DESIGNED TO ADDRESS THE RISKS, AND THAT THE OMRON PRODUCT(S) IS PROPERLY RATED AND INSTALLED FOR THE INTENDED USE WITHIN THE OVERALL EQUIPMENT OR SYSTEM.

#### Programmable Products.

Omron Companies shall not be responsible for the user's programming of a programmable Product, or any consequence thereof.

#### Performance Data.

Data presented in Omron Company websites, catalogs and other materials is provided as a guide for the user in determining suitability and does not constitute a warranty. It may represent the result of Omron's test conditions, and the user must correlate it to actual application requirements. Actual performance is subject to the Omron's Warranty and Limitations of Liability.

#### Change in Specifications.

Product specifications and accessories may be changed at any time based on improvements and other reasons. It is our practice to change part numbers when published ratings or features are changed, or when significant construction changes are made. However, some specifications of the Product may be changed without any notice. When in doubt, special part numbers may be assigned to fix or establish key specifications for your application. Please consult with your Omron's representative at any time to confirm actual specifications of purchased Product.

#### Errors and Omissions.

Information presented by Omron Companies has been checked and is believed to be accurate; however, no responsibility is assumed for clerical, typographical or proofreading errors or omissions.

Microsoft products screen shot(s) reprinted with permission from Microsoft Corporation.

Other company names and product names in this document are the trademarks or registered trademarks of their respective companies.

# ■ Related Manuals

### CPM1A

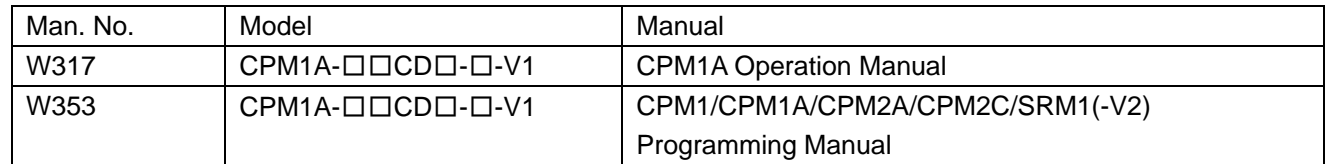

 $\bullet$  CP1E

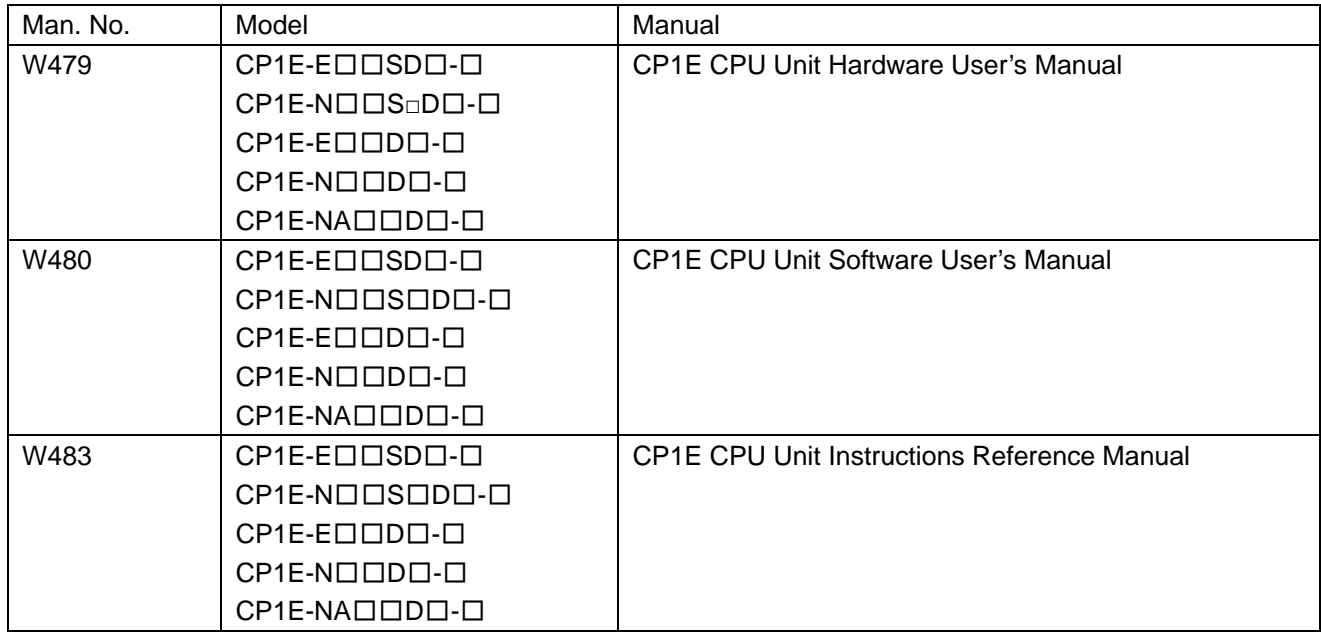

# **Table of Contents**

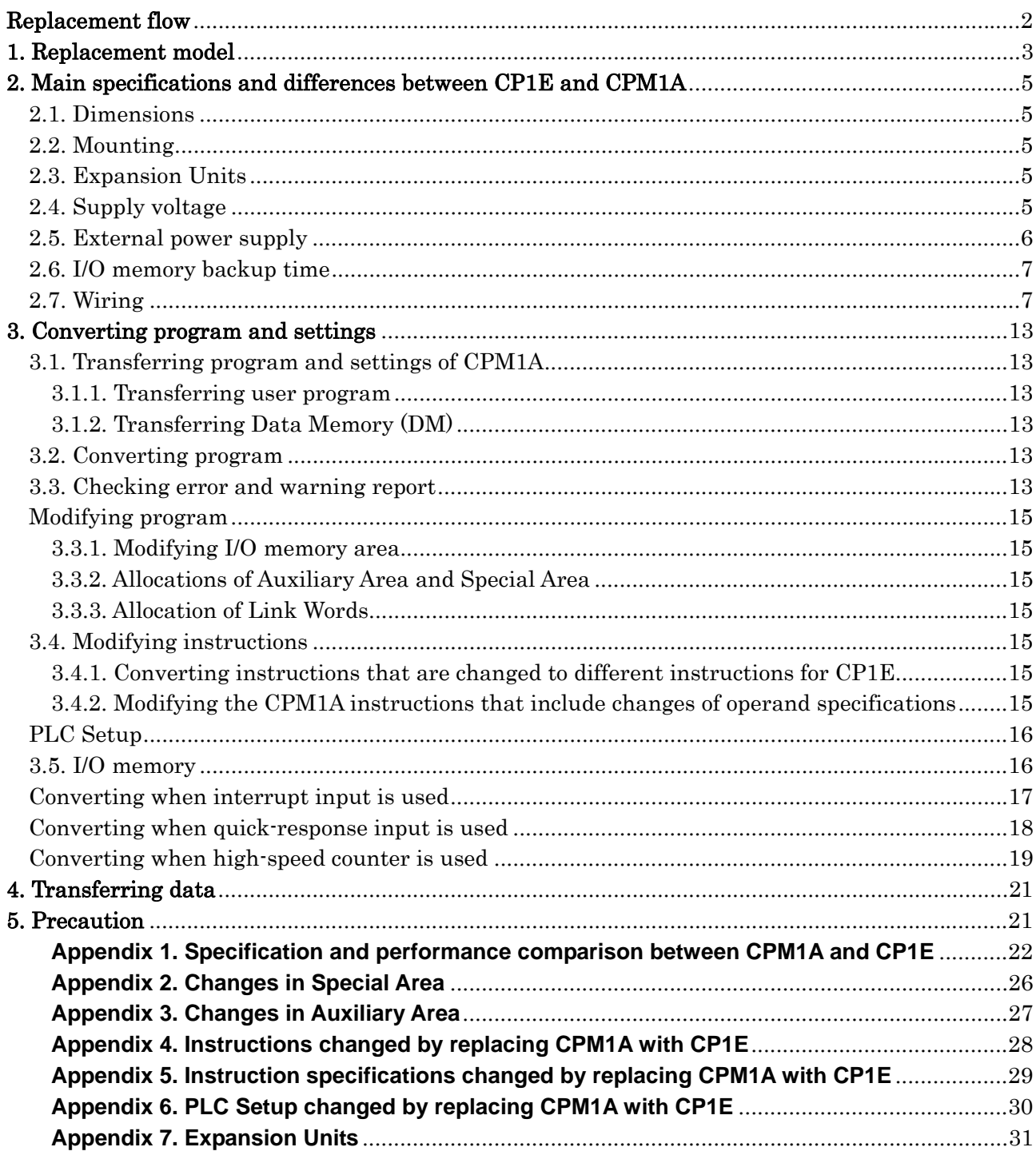

#### **Replacement flow**

The procedure to replace the CPM1A with the CP1E is as follows. (Each number shows the number of the section)

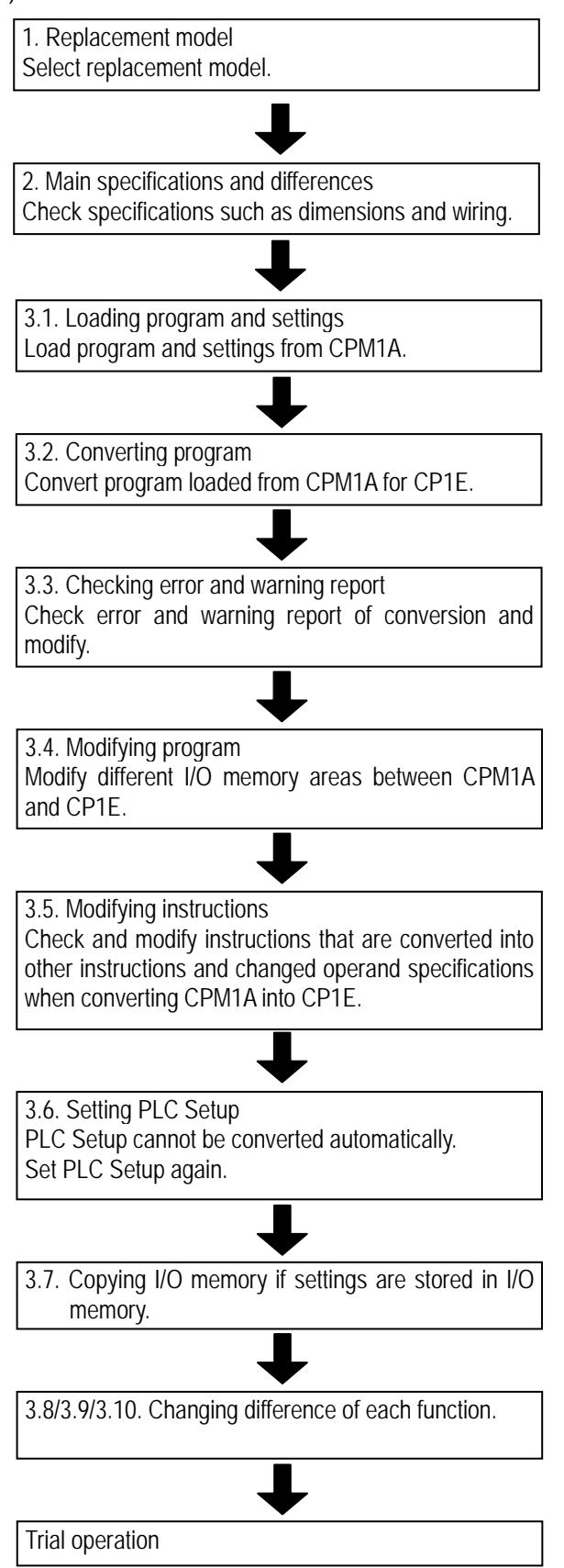

**Note** 

**After replacement, please perform trial operation before starting actual operation and check that the system operates correctly. This guide does not include sufficient specifications for replacement. Please refer to the manuals listed on the Related Manuals page and check the specifications before converting.** 

### **1. Replacement model**

#### < Precaution for replacement >

The dimensions, specifications, program, settings, terminal arrangements and others are changed by replacing the CPM1A with the CP1E. Please refer to this replacement guide and the manuals of the CPM1A and CP1E for details.

**Note:** 

**This guide provides the procedure to replace the CPM1A with the CP1E. However, there are some differences in the functions and performance between the CPM1A and the CP1E, and all CPM1A cannot be replaced with the CP1E. Please refer to this guide and the manuals to examine replacement carefully.** 

Replacement configuration (example)

Using the only CPM1A CPU Unit without using the CPM1-CIF01 or CPM1-CIF11

CPM1A CPU Unit CPM1A CPU Unit

CP1E N□□(S□)-type

RS-232C Communications (example)

Using the CPM1A CPU Unit in combination with the CPM1-CIF01

CPM1A CPU Unit + CPM1-CIF01 (RS-232C Adaptor)

CP1E N□□(S□)-type (using built-in RS-232C port)

### RS-422A/485 Communications (example)

Using the CPM1A CPU Unit in combination with the CPM1-CIF11

CPM1A CPU Unit

+ CPM1-CIF11 (RS-422 Adaptor)

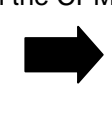

Mount CP1W-CIF11 or CP1W-CIF12 to CP1E N-type or CP1E N□□S1-type(RS-485 only)

#### Table of replacement models (example)

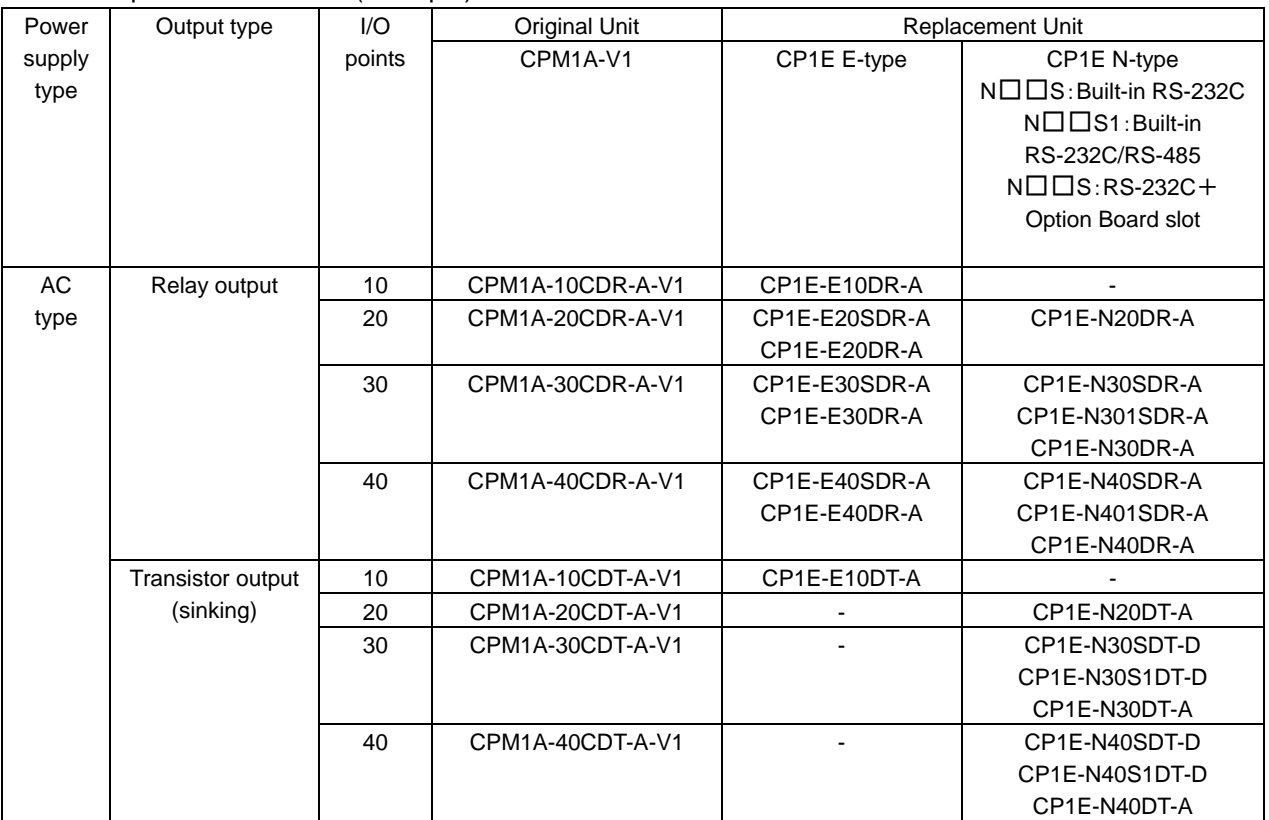

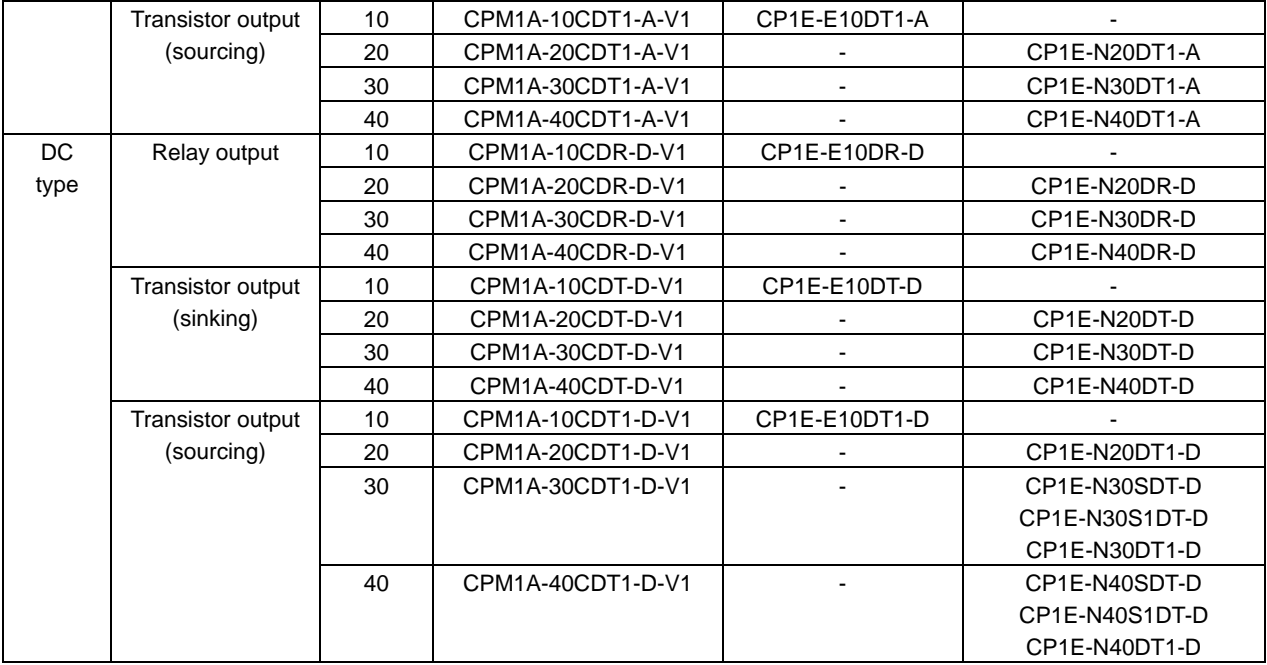

# **2. Main specifications and differences between CP1E and CPM1A**

#### 2.1. Dimensions

The dimensions of the CP1E are different from that of the CPM1A. Secure the depth of the control panel because the depth of the CPU Unit will increase. Dimension comparison table

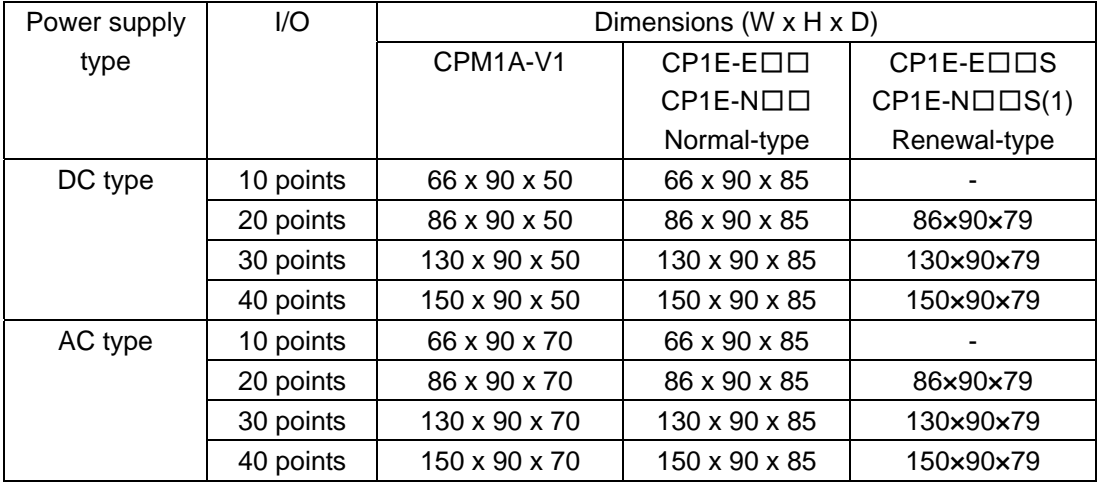

#### 2.2. Mounting

The DIN Track and mounting hole pitch of the CP1E are the same as those of the CPM1A though the depth is different.

#### 2.3. Expansion Units

The Expansion Units that can be connected to the CPM1A are the CPM1A Expansion (I/O) Units, and the Expansion Units for the CP1E is the CP1W Expansion (I/O) Units. Refer to the *Appendix 7. Expansion Units* for the Expansion (I/O) Units to replace.

The Expansion Units cannot be used for the CPM1A CPU Units with 10 and 20 I/O points or the CP1E CPU Units with 10, 14 and 20 I/O points CPU Units.

### 2.4. Supply voltage

The power consumption depends on the model though the power supply voltage and operating voltage range of the CP1E and CPM1A are the same.

Change to an appropriate power supply if power supply capacity is insufficient.

Refer to the *Appendix 1. Specification and performance comparison between CPM1A and CP1E* for the current consumption specifications.

### 2.5. External power supply

The CP1E CPU Units with 10 and 20 I/O points do not provide an external power supply. When the external power supply is used for the CPM1A CPU Unit with 10 or 20 I/O points, another 24 VDC power supply is required.

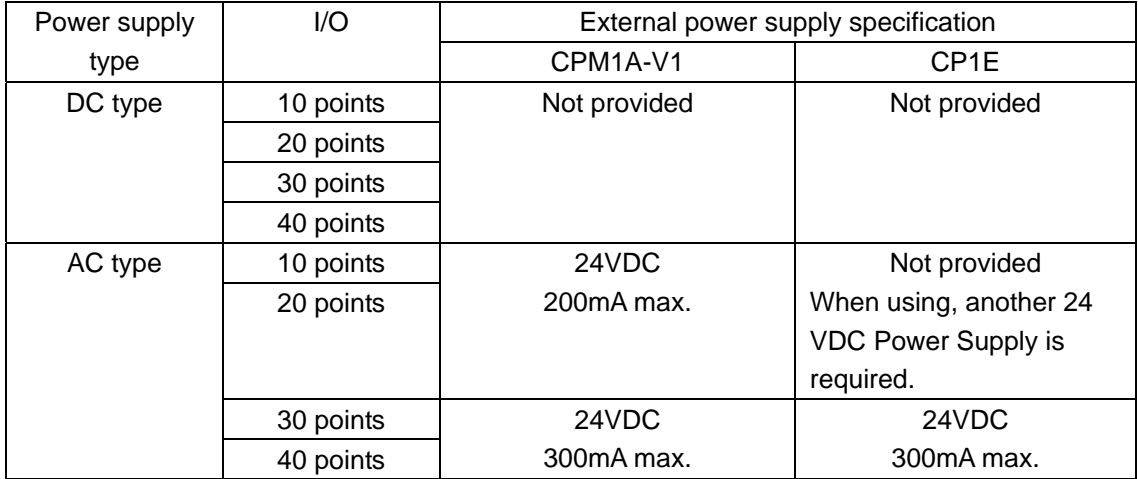

#### 2.6. I/O memory backup time

The I/O memory backup time (to retain the contents of the DM Area and Holding Area, and Counter values) of the CP1E is shorter than that of the CPM1A.

Use the CP1E N-type CPU Unit with an optional Battery (CP1W-BAT01) mounted if the backup time of the CP1E is insufficient.

Note: The DM Area, Holding Area, and Counter Flags/PVs become unstable when power is interrupted for longer than the I/O memory backup time, which may cause the system to malfunction.

60°C

I/O memory backup time

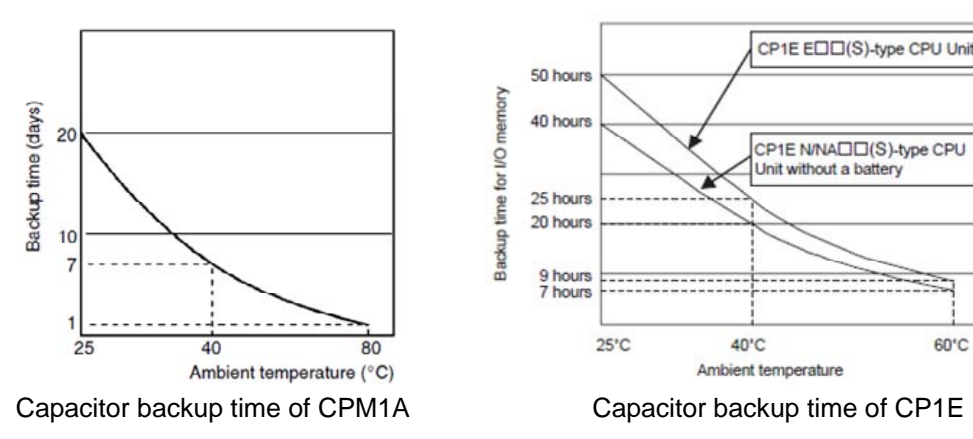

#### 2.7. Wiring

Wire to the same I/O when the I/O is used as a normal I/O.

Note: Because both terminal blocks of the CPM1A-V1 and CP1E are fixed, rewiring is required. Review the wiring as the terminal arrangement is changed.

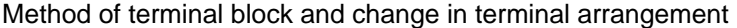

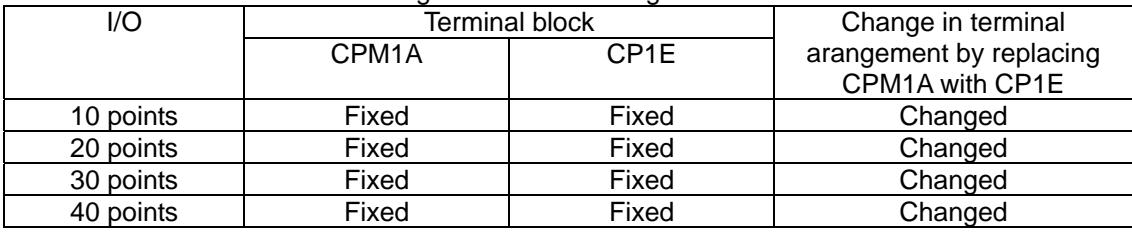

# Terminal arrangements ●Terminal arrangements for CPU Units with 40 I/O points CPM1A-40D□□-□-V1

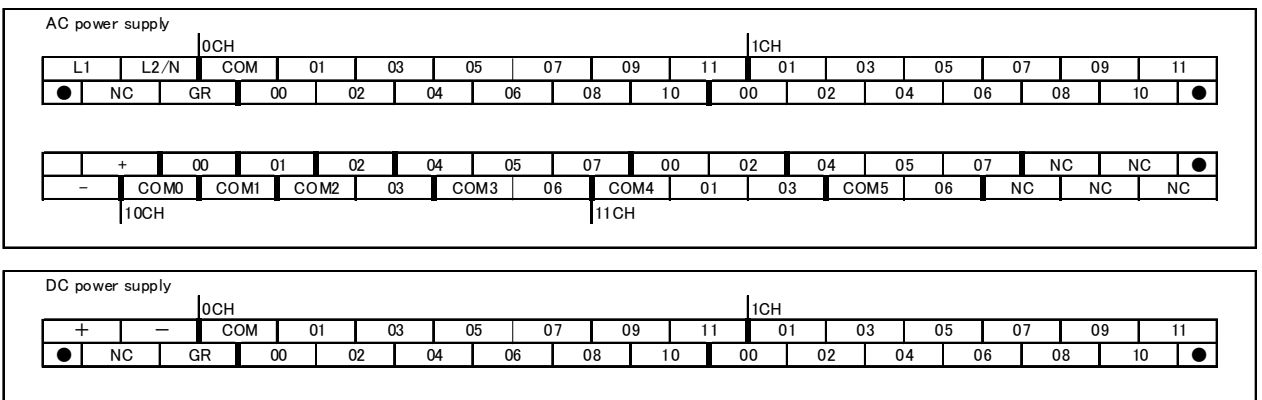

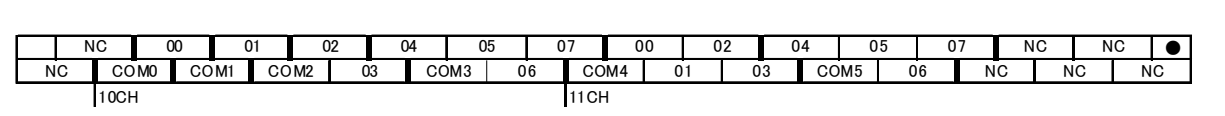

# CP1E-□40(S□)D□□-□(Except CP1E-N40S(1)DT-D, CP1E-N40S(1)DT1-D)

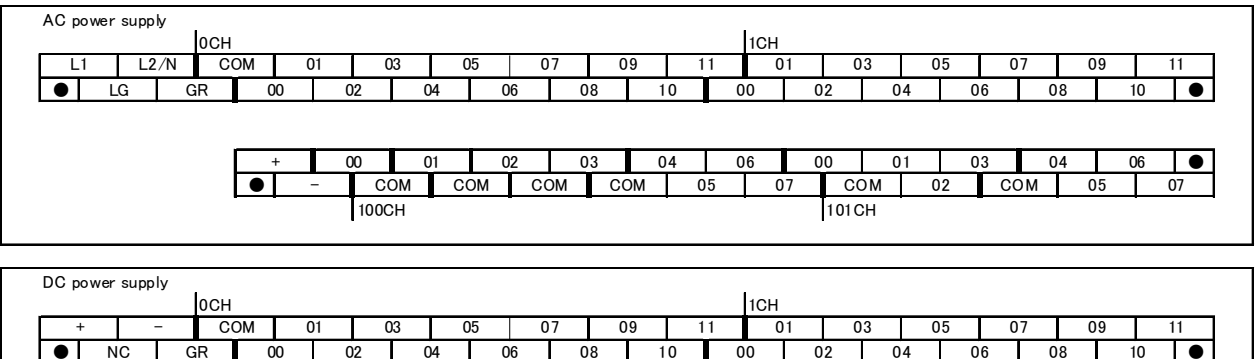

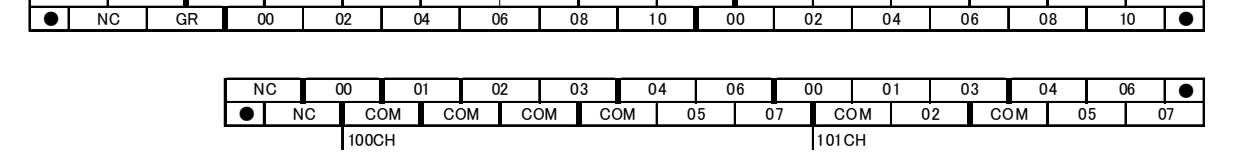

### CP1E-N40S(1)DT-D

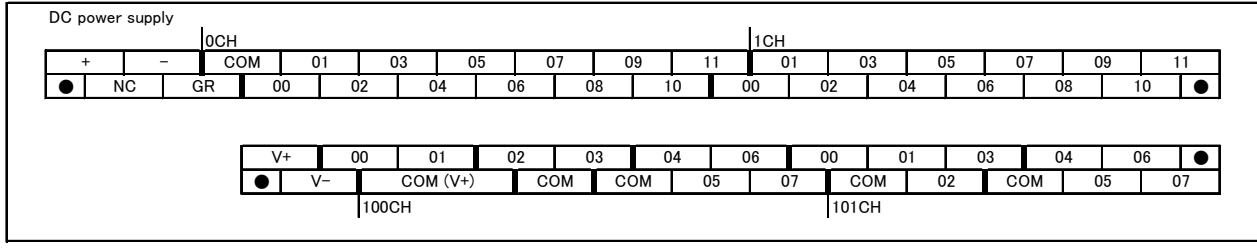

#### CP1E-N40S(1)DT1-D

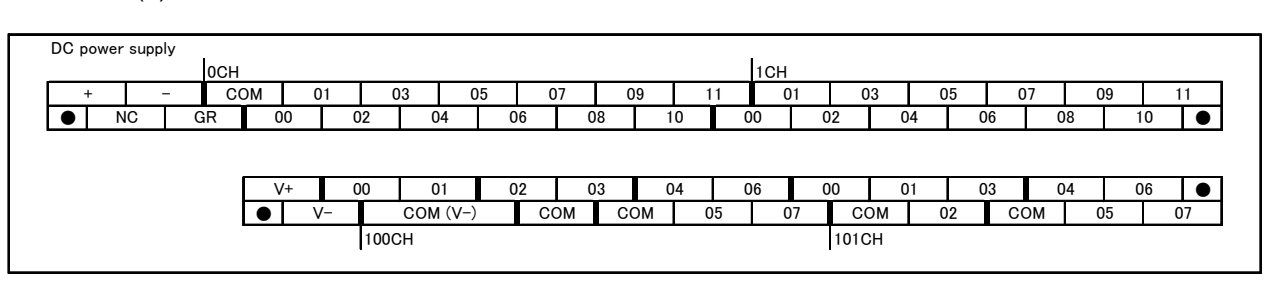